## **INSTALLATION DE L'EXTENSION KUBITY PRO DANS GOOGLE SKETCHUP**

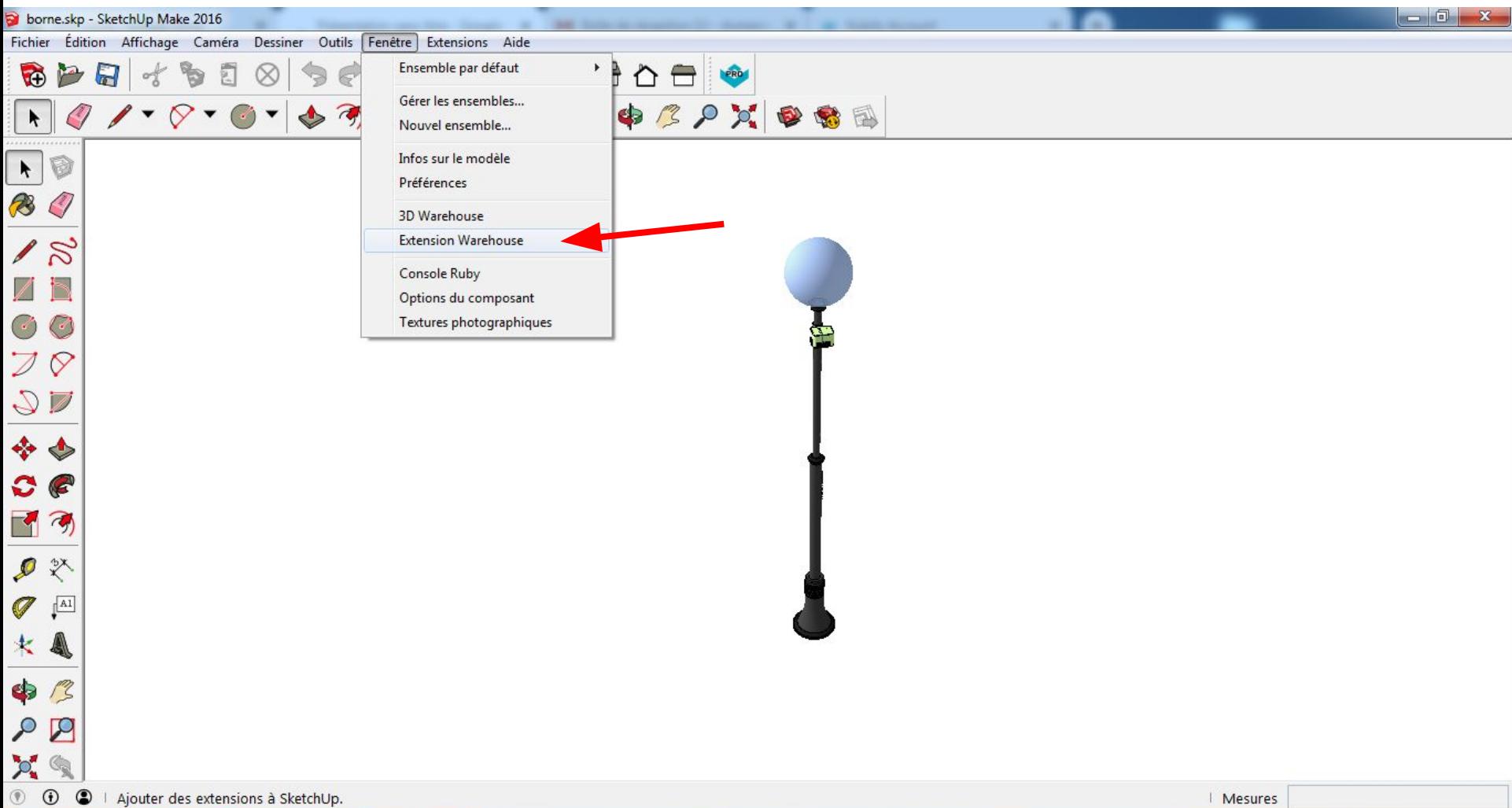

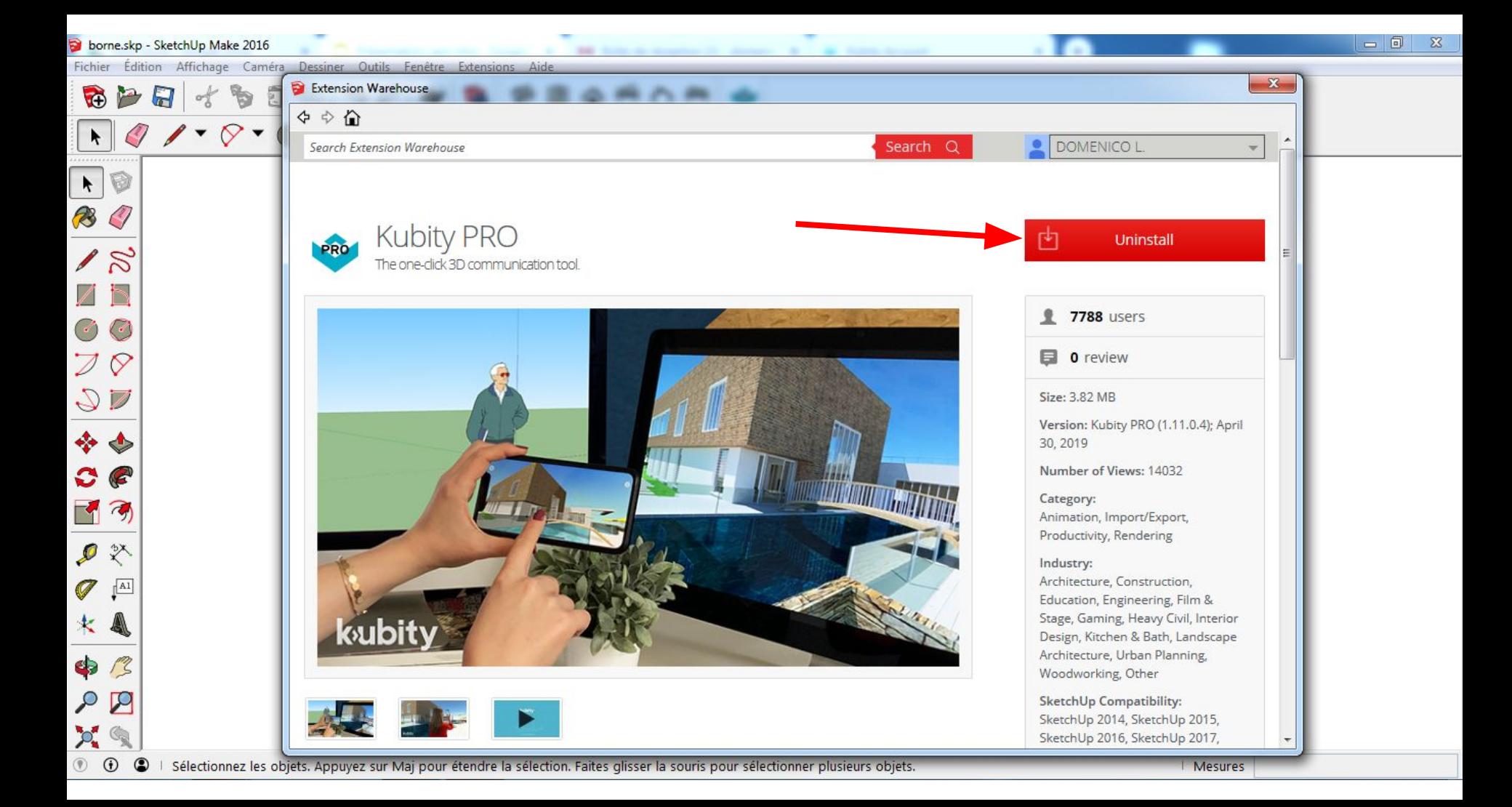

## **EXPORTATION DE L'EXTENSION KUBITY PRO DANS GOOGLE SKETCHUP**

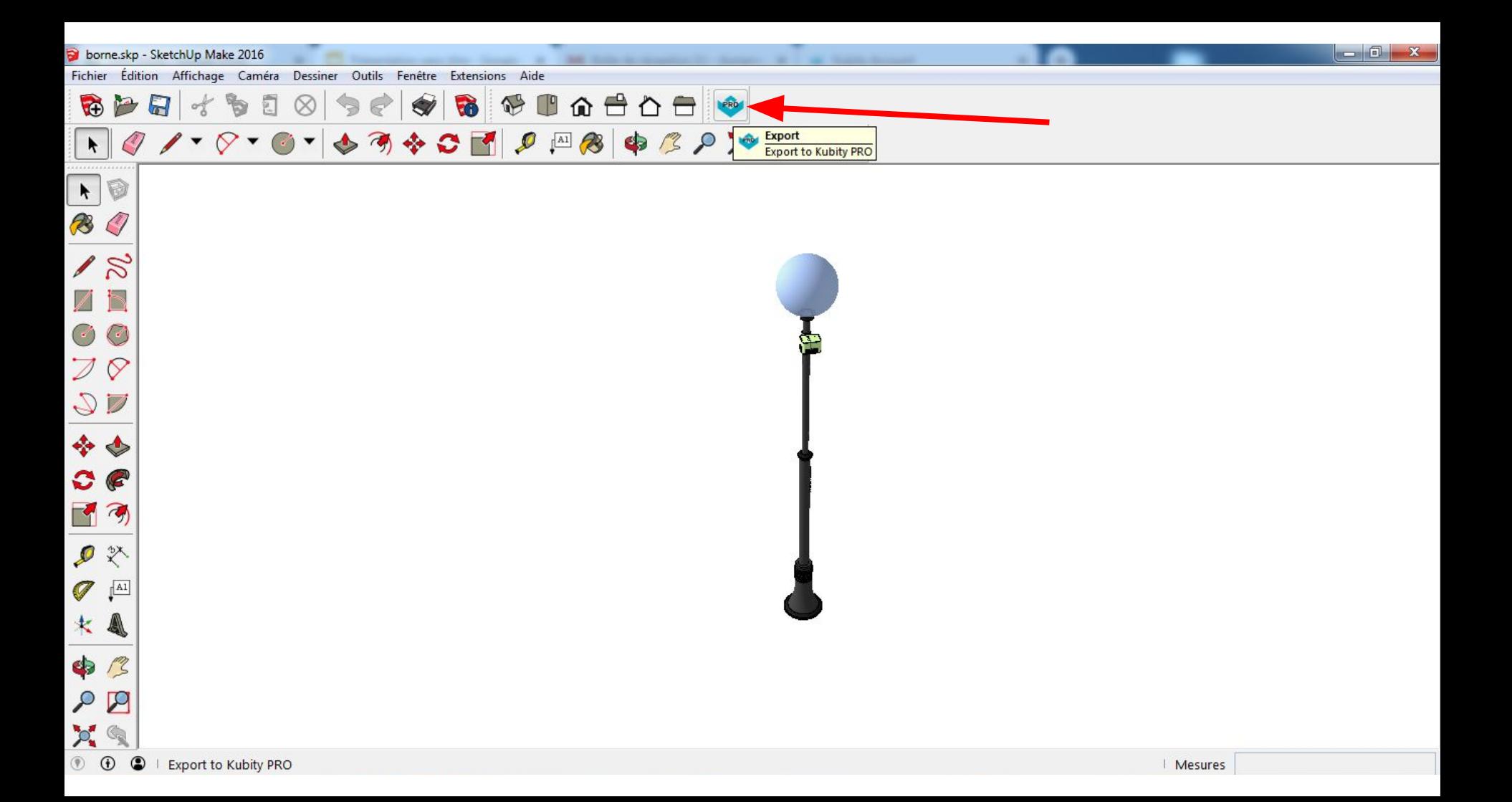

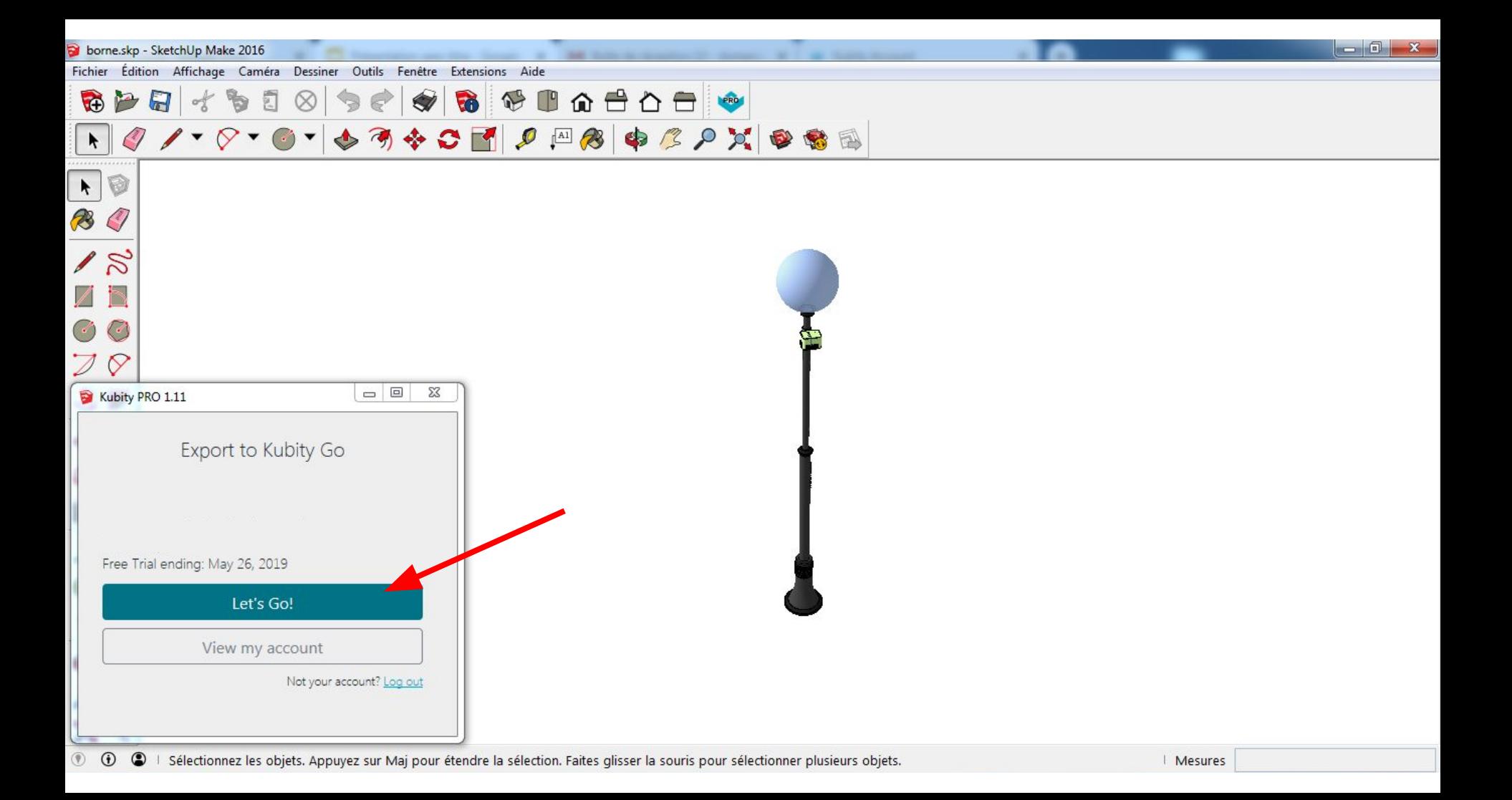

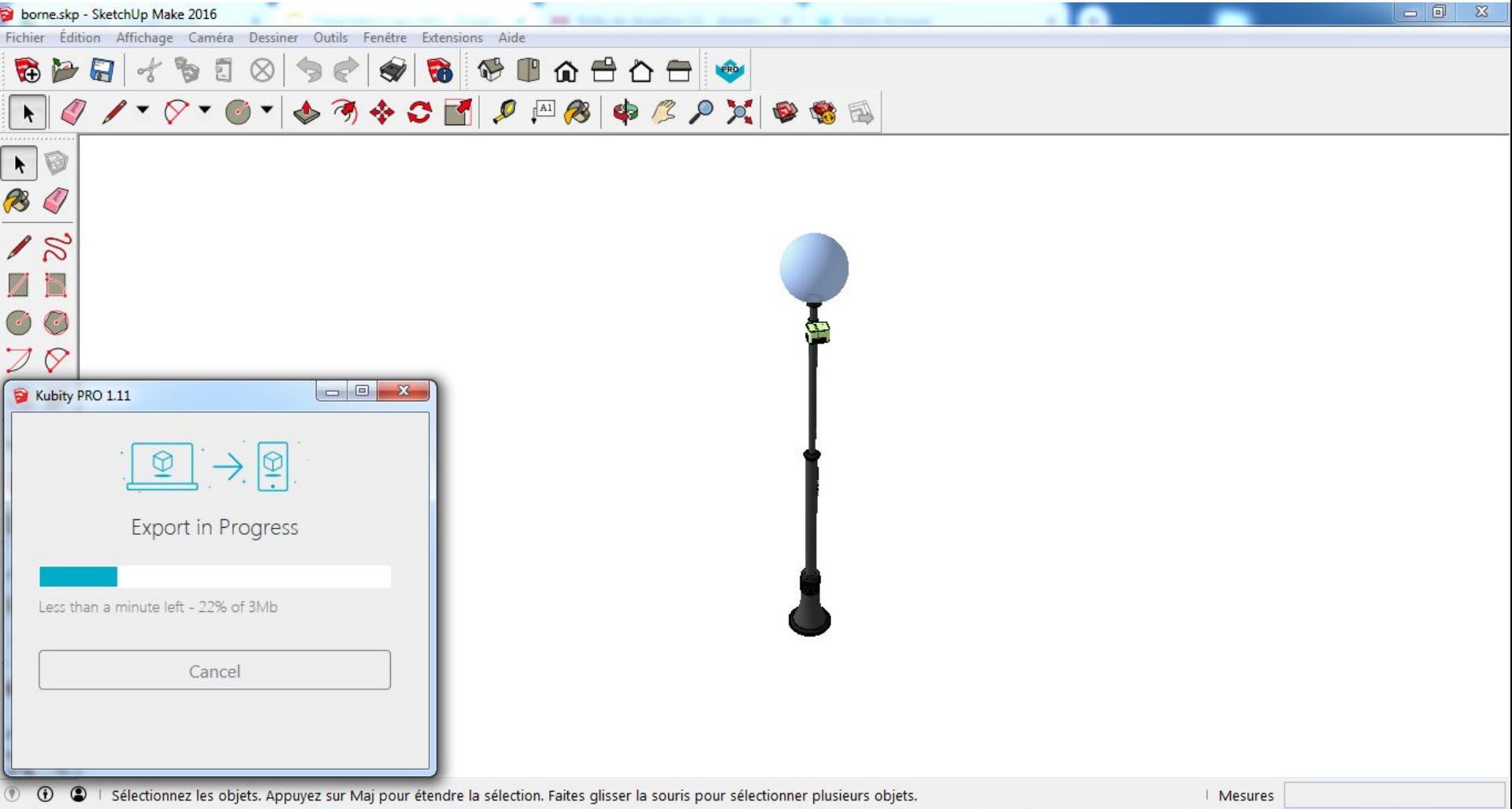

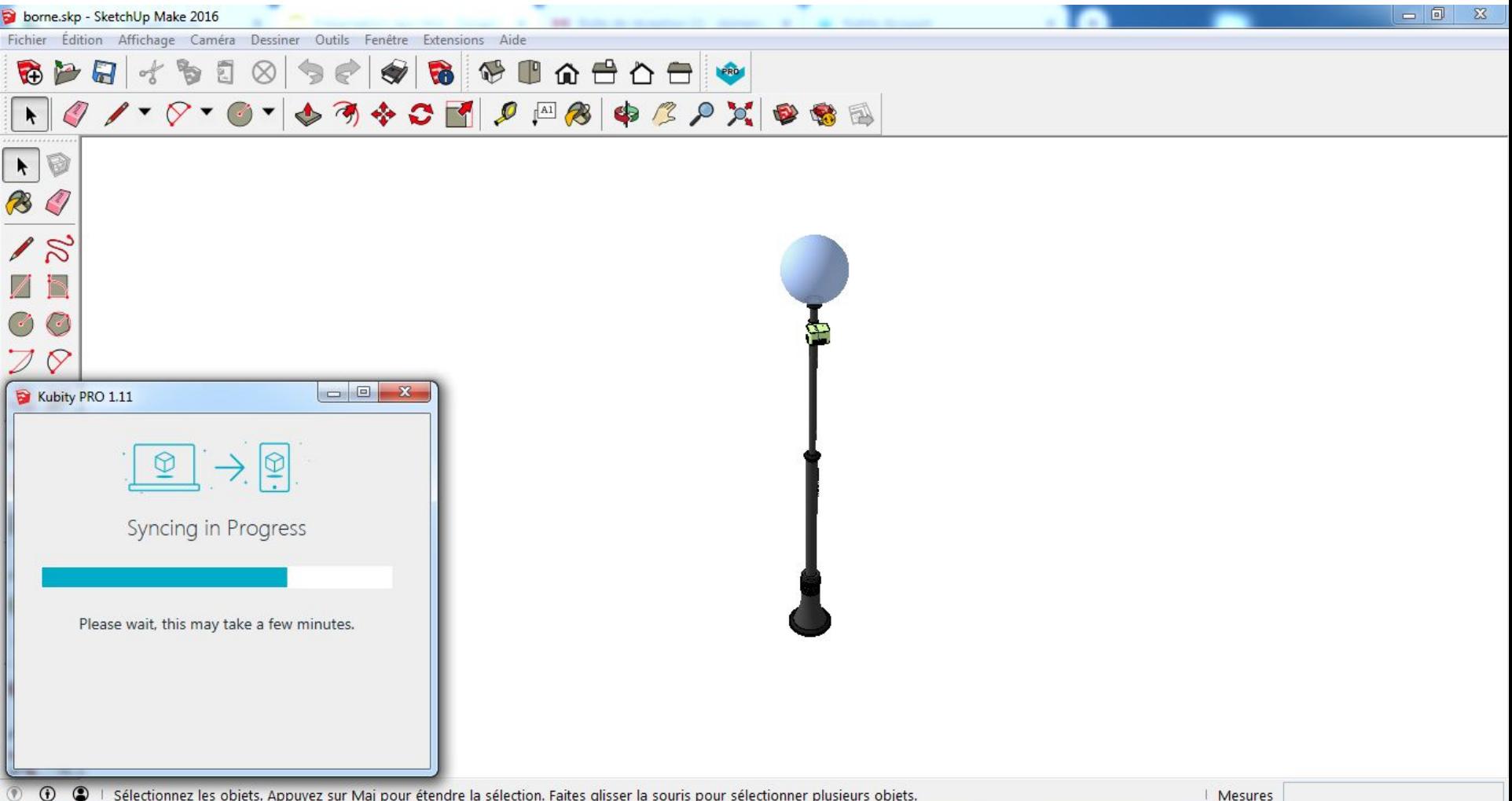

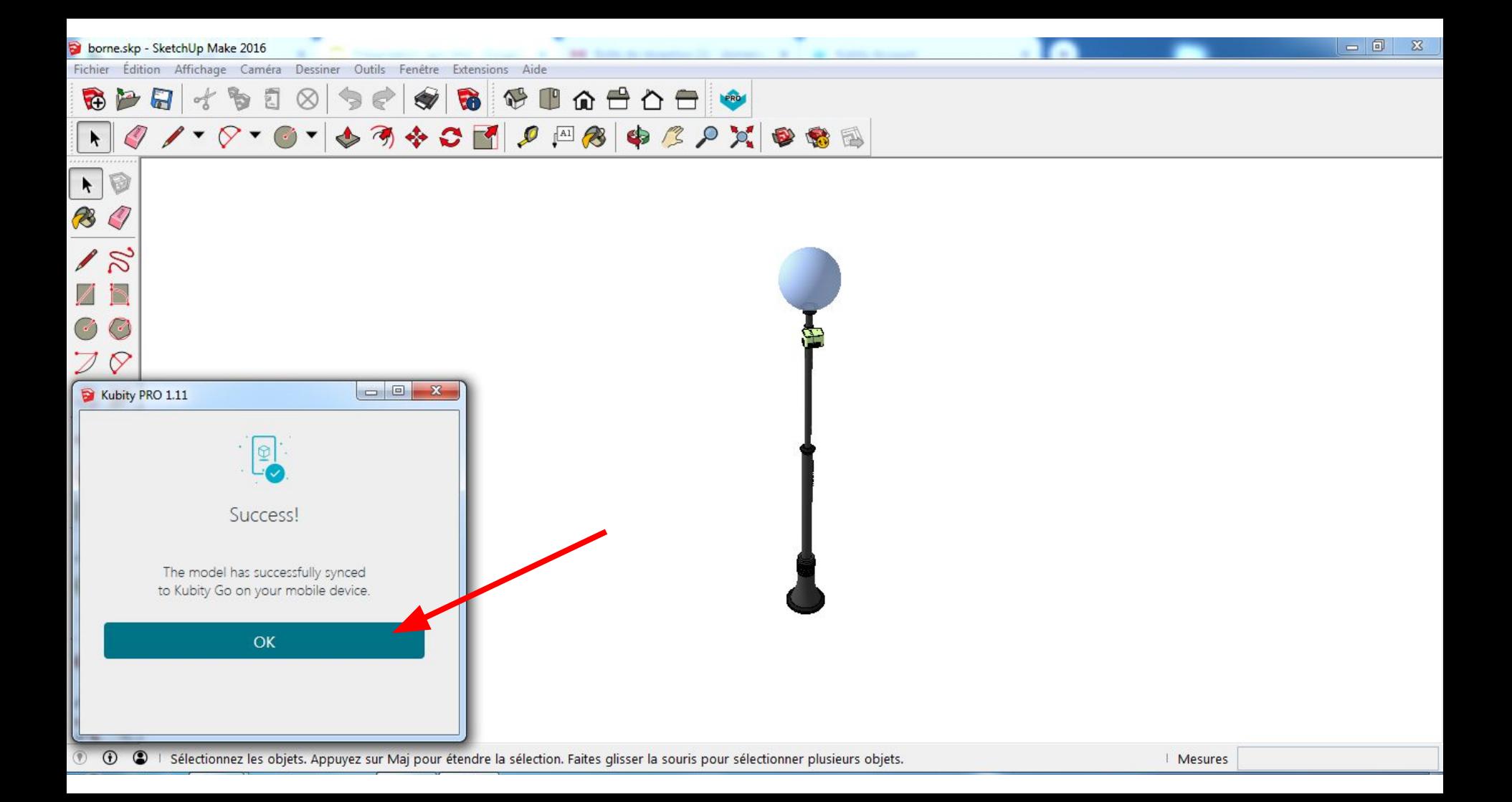

## **VIDEO DE DEMONSTRATION**

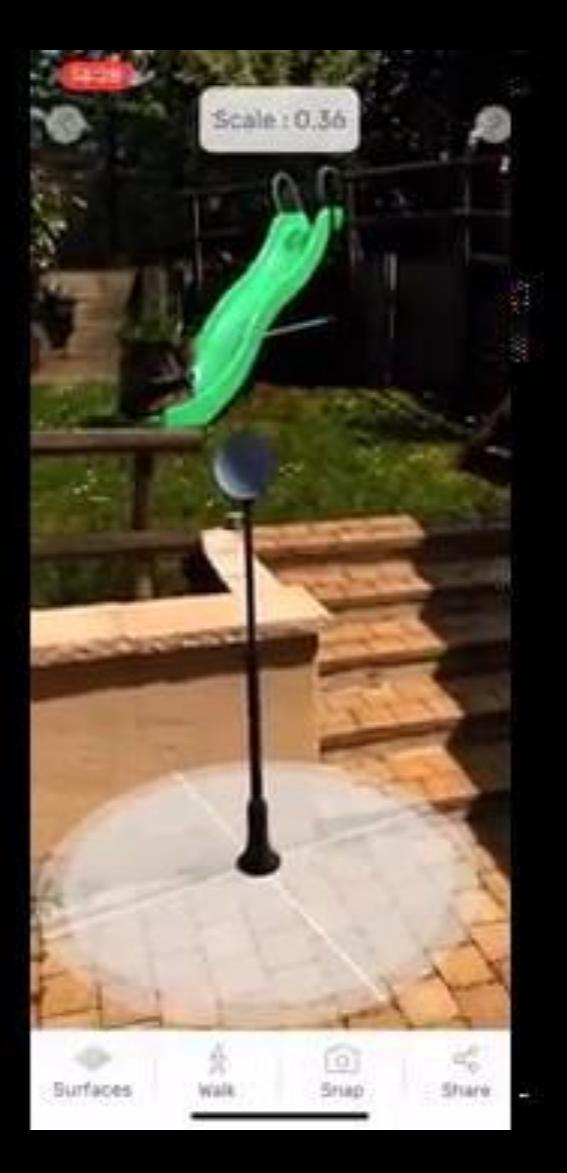